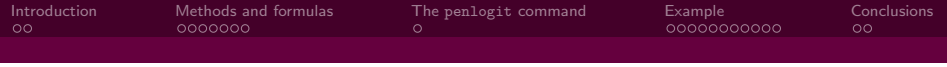

# Approximate Bayesian logistic regression via penalized likelihood estimation with data augmentation

#### Andrea Discacciati Nicola Orsini

Unit of Biostatistics and Unit of Nutritional Epidemiology Institute of Environmental Medicine Karolinska Institutet <http://www.imm.ki.se/biostatistics/> andrea.discacciati@ki.se

2014 Italian Stata Users Group meeting

<span id="page-0-0"></span>13<sup>th</sup> November 2014

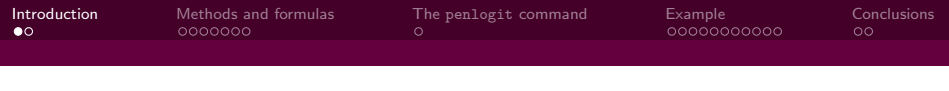

# **Background**

- Bayesian analyses are uncommon in epidemiological research
- Partly because of the absence of Bayesian methods from most basic courses in statistics...
- ...but also because of the misconception that they are computationally difficult and require specialized software
- However, approximate Bayesian analyses can be carried out using standard software for frequentist analyses (e.g.: Stata)
- <span id="page-1-0"></span>• This can be done through penalized likelihood estimation, which in turn can be implemented via data augmentation

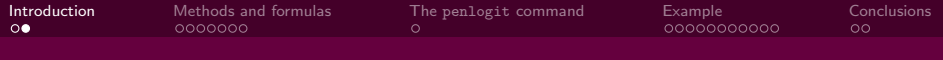

#### Aims of this presentation

- Introduce penalized likelihood (PL) estimation in the context of logistic regression
- Present a new Stata command (penlogit) that fits penalized logistic regression via data augmentation
- Show a practical example of a Bayesian analysis using penlogit

### How to fit a Bayesian model

A partial list (in order of increasing "exactness"):

- Monte Carlo sensitivity analysis
- Inverse-variance weighting (information-weighted averaging)
- Penalized likelihood
- <span id="page-3-0"></span>• Posterior sampling (e.g.: Markov chain Monte Carlo (MCMC))

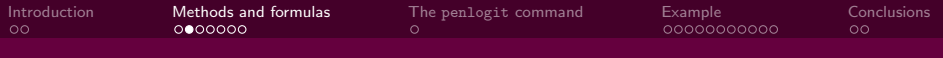

## Penalized log-likelihood

<span id="page-4-0"></span>• A penalized log-likelihood (PLL) is a log-likelihood with a penalty function added to it

PLL for a logistic regression model  $\ln [L(\beta; x)] + P(\beta) =$  $\sum_i \left\{ \ln \left[ \expit\left( x_i^T \beta \right) \right] y_i + \ln \left[ 1 - \expit\left( x_i^T \beta \right) \right] \left( n_i - y_i \right) \right\} + P\left( \beta \right)$ 

- $\beta = {\beta_1, \ldots, \beta_p}$  is the vector of unknown regression coefficients
- In  $(L(\beta; x))$  is the log-likelihood of a standard logistic regression
- $P(\beta)$  is the penalty term
- The penalty  $P(\beta)$  pulls or shrinks the final estimates away from the ML estimates, toward  $m = \{m_1, \ldots, m_p\}$

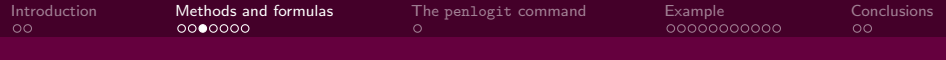

## Bayesian perspective

#### Link between PLL and Bayesian framework

We add the logarithm of the prior density function  $f(\beta)$  as the penalty term  $P(\beta)$  in the log-likelihood

- $\bullet\,$  A prior for a parameter  $\beta_i$  is a probability distribution that reflects one's uncertainty about  $\beta_i$  before the data under analysis is taken into account
- Two extreme cases: priors with  $+\infty$  variance and priors with 0 variance

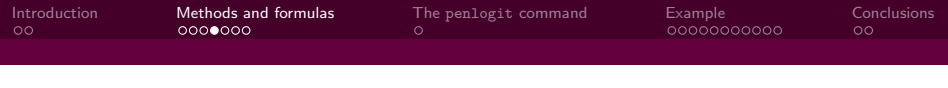

## Normal priors

- Normal priors for  $\beta_i$  (ln(OR)):  $\beta_i \sim N(m_i, v_i)$
- These priors are symmetric and unimodal
- $m_i$ =mean=median=mode
- Amount of background information controlled by the variance  $v_i$
- Equivalently, these are log-normal priors on the OR scale  $(\exp(\beta_i))$

#### Penalty function

$$
P(\tilde{\beta}) = -\frac{1}{2} \left[ \sum_{j=1}^{q} \frac{1}{v_j} (\beta_j - m_j)^2 \right]
$$

Andrea Discacciati Karolinska Institutet

[Approximate Bayesian logistic regression via PLE with DA](#page-0-0) 7 of 24

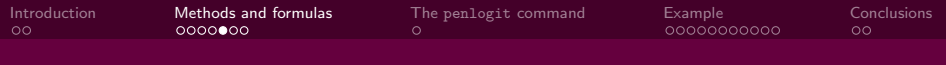

## Generalized log-F priors

- Characterized by 4 parameters:  $\beta_i \sim \log\text{-}\mathrm{F}(m_i, df_{1,i}, df_{2,i}, s_i)$
- These priors are unimodal  $(m_i)$ , but can be skewed (increasing the difference between  $df_{1,i}$  and  $df_{2,i}$ )
- Log-F priors are more flexible than normal priors and are useful for example when prior information is directional

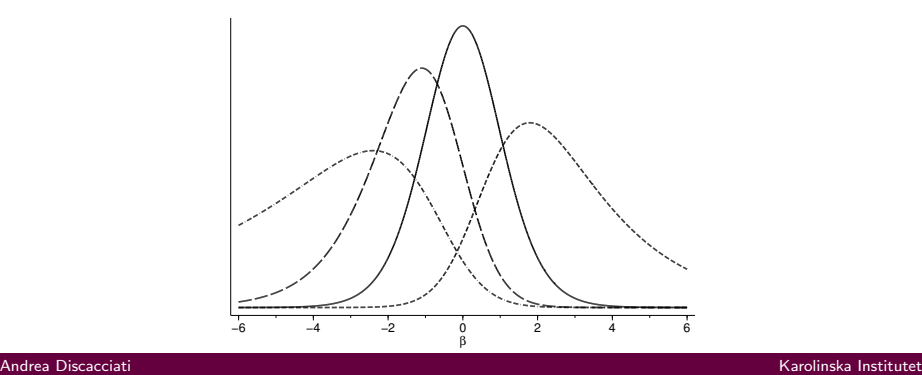

[Approximate Bayesian logistic regression via PLE with DA](#page-0-0) 8 of 24

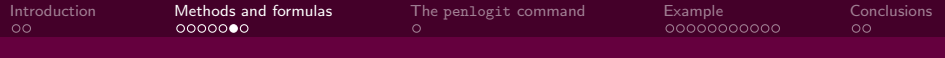

### Posterior distribution

#### Posterior distribution and PLL

The PLL is, apart from an additive constant, equal to the logarithm of the posterior distribution of  $\beta$  given the data

- In terms of PL:  $PL(\beta; x) \propto f(\beta|x) = k \times L(\beta; x) \times \prod_j f_j(\beta_j)$
- Maximum PL estimate of  $\beta$  ( $\beta_{\text{post}}$ ) is the maximum a posteriori estimate
- 100(1  $\alpha$ )% Wald CL are the approximate posterior limits, i.e. the  $\alpha$  $\frac{\alpha}{2}$  and  $(1-\frac{\alpha}{2})$  $\frac{\alpha}{2})$  quantiles of the posterior distribution
- $\bullet\,$  It the profile PLL of  $\beta_i$  is not closely quadratic, it is better to use penalized profile-likelihood limits to approximate posterior limits

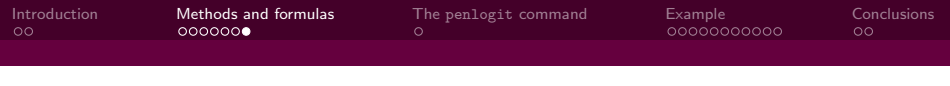

# Data-augmentation priors (DAPs)

- Algebraically equivalent way of maximizing the PLL is using DAPs
- Prior distributions on the parameters are represented by prior data records created ad hoc
- Prior data records generate a penalty function that imposes the desired priors on the model parameters
- Estimation carried out using standard ML machinery on the augmented dataset (i.e. original and DAP records)

#### Advantage of PL estimation via DAPs

By translating prior distributions to equivalent data, DAPs are one way of understanding the logical strength of the imposed priors

## penlogit — a brief overview

#### **Description**

penlogit provides estimates for the penalized logistic model, whose PLL was defined in slide [5,](#page-4-0) using data augmentation priors

- Specify a binary outcome and one or more covariates
- Priors can be imposed using the nprior and lfprior options
- Penalized profile-likelihood limits can be obtained with the ppl option
- <span id="page-10-0"></span>• net install penlogit, from(http://www.imm.ki.se/biostatistics/stata/)

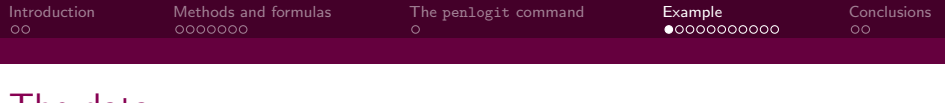

#### The data

- Data from a study of obstetric care and neonatal death ( $n = 2992$ )
- The full dataset includes a total of 14 covariates
- Univariate analysis: hydramnios during pregnancy as the exposure

<span id="page-11-0"></span>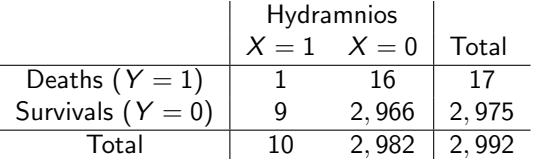

• Sparse data (only one exposed case)

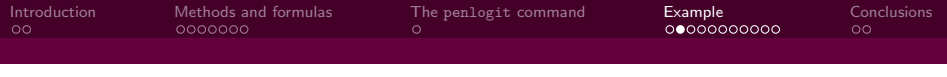

#### Frequentist analysis

- No explicit prior on  $\beta_{\text{hydram}}$
- This corresponds to an implicit prior  $N(0, +\infty)$
- This prior gives equal odds on  $OR = 10^{-100}$ ,  $OR = 1$  or  $OR = 10^{100}$

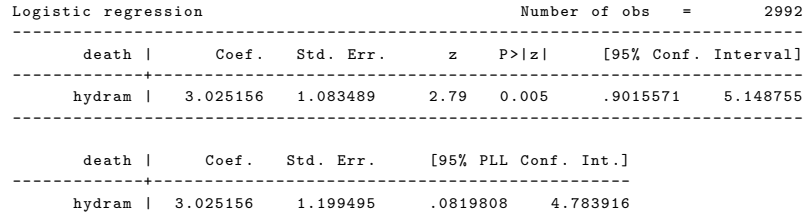

- OR = 20.6 (95% profile-likelihood C.I.: 1.08, 119)
- Profile-likelihood function for  $\beta_{hvdram}$  is strongly asymmetrical

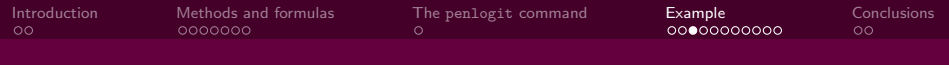

# Specifying the prior for  $\beta_{\text{hydro}}$

- Normal prior on  $\beta_{hvdram}$
- Prior information was expressed in terms of 95% prior limits on the OR scale: (1, 16)
- Under normality, it is easy to calculate the corresponding hyperparameters  $m_{hydro}$  and  $v_{hydro}$  that yield those 95% prior limits
- $\beta_{hvdram} \sim N(\ln(4), 0.5)$
- Semi-Bayes analysis because we do not impose a prior on the intercept  $\beta_0$

### Direct PLL maximization

#### PLL maximized using mlexp in Stata 13

mlexp  $(log(invlogit({b0}+{xb:hydram}))*death +$  $log(1-(invlogit({b0}+{xb:})))*(1-death)$  - $0.5*0.5^(-1)*(xb_hydram-log(4))^2/2992)$ 

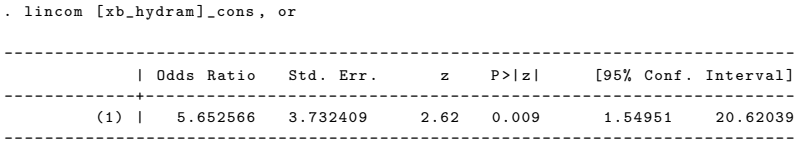

• OR<sub>post</sub> (95% Wald posterior limits) = 5.65 (1.55, 20.6)

## PLL estimation via DAPs

- Data augmentation has the advantage of showing the strength of the prior being imposed
- It shows the number of cases and noncases that would supply data information about the coefficient approximately equivalent to the information supplied by the prior
- The prior  $N(\ln(4), 0.5)$  supplies data information roughly equivalent to 4.5 cases and 4.5 noncases (see penlogit output in the next slide)

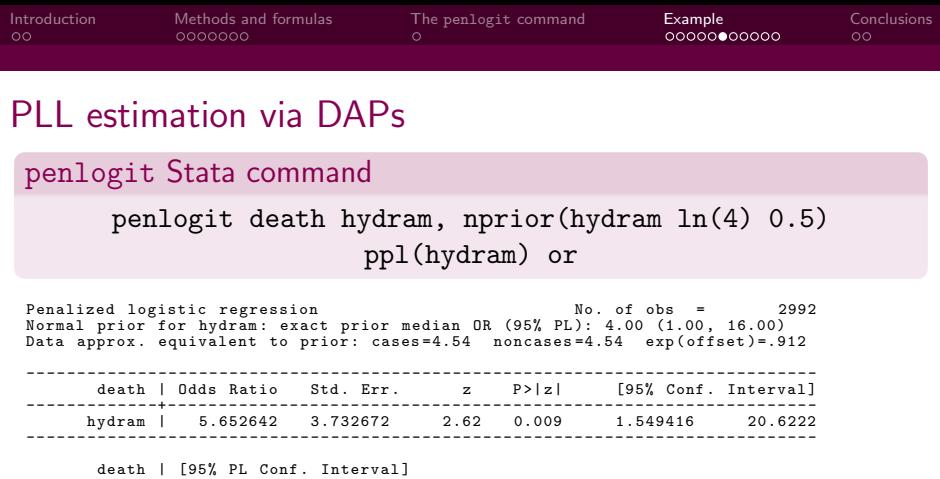

--- ---- ----- -+--- ----- ----- ---- ----- -- hydram | 1.509324 19.84511

- OR<sub>post</sub> (95% PL posterior limits) = 5.65 (1.50, 19.8)
- Similar to the Wald posterior limits because of the symmetrizing effect of the normal prior

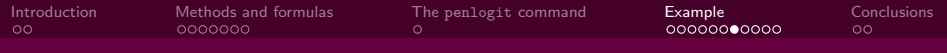

### MCMC and comparison of the results

- MCMC analysis carried out using OpenBUGS called from within Stata (see John Thompson's commands: wbsrun, wbsscript, . . . )
- 1 chain, 20,000 samples form the posterior distribution
- Results, not surprisingly, are virtually identical

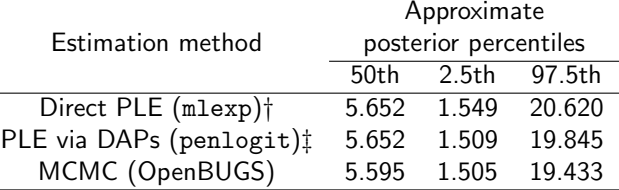

- †: 95% Wald posterior limits
- ‡: 95% penalized profile-likelihood posterior limits

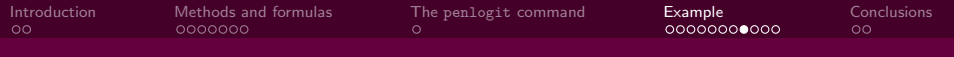

### Multivariate analysis: specifying the priors

- 14 covariates
- The model parameters were given three possible priors
- They reflected the background clinical information on the different risk factors of neonatal death

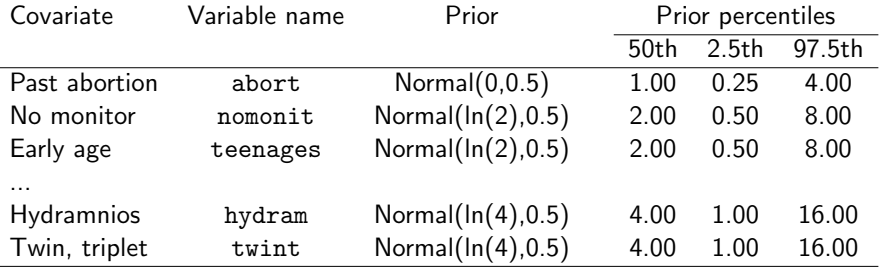

[Approximate Bayesian logistic regression via PLE with DA](#page-0-0) 19 of 24

#### PLL estimation via DAPs

• With penlogit it is easy to specify the priors on the 14 coefficients

#### penlogit Stata command

penlogit death abort nomonit teenages [...] hydram twint, nprior(abort 0 0.5 nomonit ln(2) 0.5 teenages ln(2) 0.5  $[\ldots]$  hydram  $\ln(4)$  0.5 twint  $\ln(4)$  0.5) ppl(nomonit teenages [...] hydram twint) or

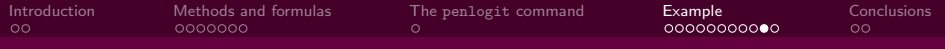

#### Approximate posterior percentiles

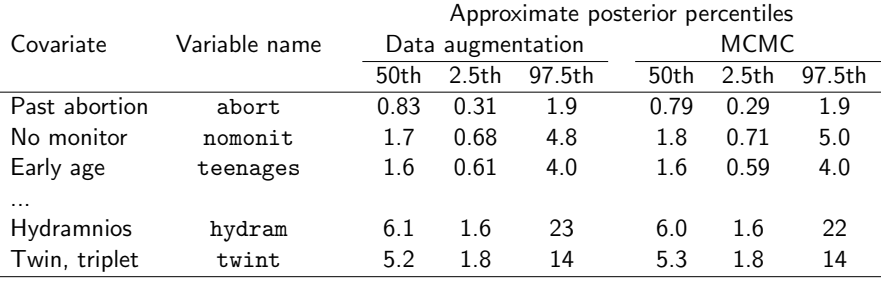

• Again, posterior percentiles from PLE via DAPs and from MCMC showed exceptionally good agreement

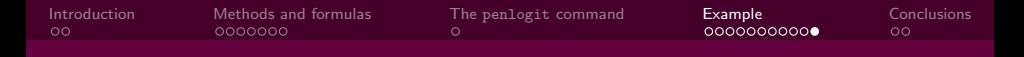

### Prior, posterior, and profile-likelihood for  $\beta_{\text{hvdram}}$

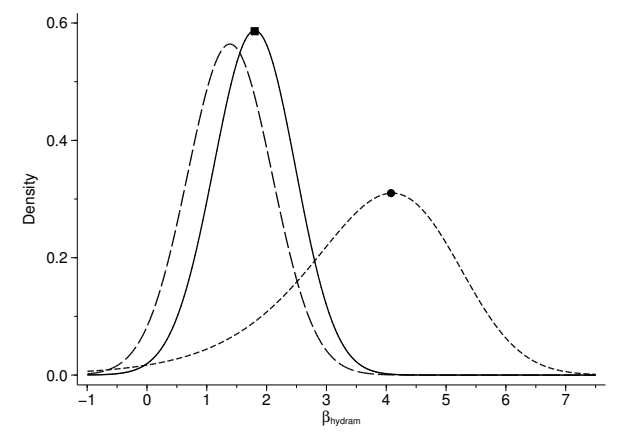

• The posterior distribution is almost perfectly symmetric because of the symmetrizing effect of the normal prior

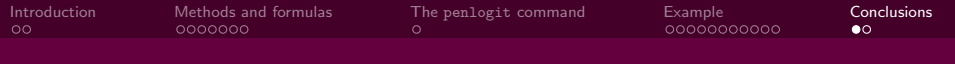

#### Strengths of PLE via DAPs for Bayesian analyses

- Does not require the use of specialized software
- Computationally easier than simulation methods (e.g.: MCMC)
- Also useful for Bayesian sensitivity analyses and to provide reasonable starting values and convergence checks for MCMC
- DAPs provide a critical perspective on the proposed priors

#### **Caveats**

- Approximate posterior mode and 95% posterior limits (but adequate in the context of observational epidemiology)
- Uses same large-sample approximations as ML (but more stable thanks to the stabilizing and symmetrizing effect of the penalty)
- <span id="page-22-0"></span>• Profile-posterior limits if the posterior distribution is non-normal

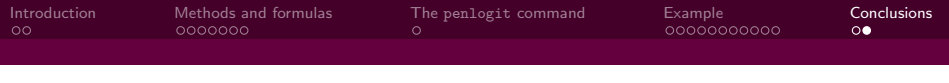

## References

- Discacciati, A., Orsini, N., and Greenland, S. Approximate Bayesian logistic regression via penalized likelihood estimation with data augmentation. Submitted to the Stata Journal.
- Greenland, S. (2006). Bayesian perspectives for epidemiologic research. I. Foundations and basic methods. International Journal of Epidemiology, 35, 765-778.
- Greenland, S. (2007). Bayesian perspectives for epidemiologic research. II. Regression analysis. International Journal of Epidemiology, 36, 195-202.
- Greenland, S. (2007). Prior data for non-normal priors. Statistics in Medicine, 26, 3578-3590.
- <span id="page-23-0"></span>• Sullivan, S., and Greenland, S. (2013). Bayesian regression in SAS software. International Journal of Epidemiology, 42, 308-317.